# **PELATIHAN DASAR PENGGUNAAN MICROSOFT POWERPOINT DI MTS ASYAFI'IYAH 04 JAKARTA**

### **Olipa Sarta Matilda Purba1), Arie Gunawan2), Endah Tri Esthi Handayani 3)**

<sup>1</sup>Pendidikan Kimia, Fakultas Keguruan dan Ilmu Pendidikan, Universitas Terbuka, Jakarta 2,3Sistem Informasi, Fakultas Teknologi Komunikasi dan Informatika, Universitas Nasional, Jakarta

#### **Abstrak**

Tuntutan kemajuan ilmu pengetahuan dan teknologi suatu negara tidak diragukan lagi tidak dapat dipisahkan dari keberhasilan sistem pendidikannya dari waktu ke waktu. Tahapan perubahan diantisipasi untuk mendorong negara maju lebih cepat. Pendidikan nonformal dapat membantu siswa mencapai tingkat penguasaan ilmu pengetahuan dan teknologi yang sama dengan pendidikan formal. Salah satu prakarsa Tri Darma Perguruan Tinggi di Universitas Nasional Jakarta adalah pengabdian masyarakat yang pelaksanaannya diawasi oleh Lembaga Pengabdian Masyarakat di sana. Pelaksanaan pengabdian masyarakat ini juga bertujuan untuk mengedukasi siswa MTS Asyafi'iyah 04 Cilangkap Jakarta Timur tentang bagaimana menggunakan Microsoft PowerPoint untuk membuat presentasi yang menarik. Setelah dilakukan pelatihan PowerPoint, para peserta mengalami peningkatan pemahaman, seperti yang sebelumnya belum memahami tools PowerPoint, memasukkan teks, gambar, suara dan video serta mengatur effect dan background kini sudah meningkat di atas 60%.

Kata kunci: pelatihan, siswa-siswi, power point, pkm, praktek.

#### *Abstract*

*The success of a nation's educational system over time is unquestionably intertwined with the demands of its scientific and technological progress. It is anticipated that as change occurs, the nation will advance more quickly. The same level of mastery of science and technology can be attained by students through non-formal education as through formal education. Community service is one of the initiatives of the Tri Darma of Higher Education at Universitas Nasional Jakarta, whose Community Service Institute there monitors its execution. In addition to providing a community service, MTS Asyfi'iyah 04 Cilangkap East Jakarta students will learn how to use Microsoft PowerPoint to make engaging presentations. The participants' comprehension of PowerPoint tools, including how to insert text, images, sound, and video as well as set effects and backgrounds, increased after the PowerPoint training, with some participants' understanding increasing by more than 60%.*

*Translated with www.DeepL.com/Translator (free version)*

*Keywords: training, students, power point, pkm, practice.*

*Correspondence author: Olipa Sarta Matilda Purba,olipa.sarta@gmail.com, Jakarta, Indonesia*

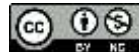

*This work is licensed under a CC-BY-NC*

# **PENDAHULUAN**

Tuntutan kemajuan ilmu pengetahuan dan teknologi suatu negara tidak diragukan lagi tidak dapat dipisahkan dari keberhasilan sistem pendidikannya dari waktu ke waktu. Tahapan perubahan diantisipasi untuk mendorong negara maju lebih cepat. Pendidikan nonformal dapat membantu siswa mencapai tingkat penguasaan ilmu pengetahuan dan teknologi yang sama dengan pendidikan formal.

Dosen adalah pendidik profesional dan ilmuwan yang tanggung jawab utamanya adalah mentransformasikan, mengembangkan, dan menyebarluaskan ilmu pengetahuan, teknologi, dan seni melalui pendidikan, penelitian, dan pengabdian kepada masyarakat, sebagaimana tercantum dalam Undang-Undang Nomor 14 Tahun 2005 tentang Guru dan Dosen (Mulyani, 2017). Menurut UU No. 14 Tahun 2005 Pasal 5, tiga tanggung jawab utama dosen adalah pengajaran, penelitian, dan pengabdian masyarakat; ketiga peran tersebut secara kolektif dikenal sebagai Tri Darma perguruan tinggi (Sutarsih & Misbah, 2021).

Salah satu prakarsa Tri Darma Perguruan Tinggi di Universitas Nasional Jakarta adalah pengabdian masyarakat yang pelaksanaannya diawasi oleh Lembaga Pengabdian Masyarakat di sana. Program ini mencakup inisiatif pengabdian masyarakat anggota fakultas dalam bentuk studi aksi iptek, pendidikan dan pelatihan masyarakat, dan pengabdian masyarakat. Tujuan program adalah untuk memperkuat masyarakat dan mengubah pengetahuan, kemampuan, dan sikap kelompok sasaran masyarakat dengan memanfaatkan hasil iptek.

Tujuan utama pengabdian kepada masyarakat (PKM) menurut (Setyowati & Permata, 2018) adalah memberikan ilmu kepada mahasiswa di perguruan tinggi tempat dosen tersebut bekerja. Selain itu, tujuan pengabdian kepada masyarakat (PKM) adalah untuk meningkatkan interaksi sosial antar lembaga pendidikan, khususnya di era perkembangan teknologi informasi saat ini, sehingga perguruan tinggi dapat membantu pembangunan pemerintah dan melatih kader elit pelaku pembangunan.

Teknologi informasi telah berkembang untuk mencakup berbagai bidang dan telah maju dengan cepat. Tergantung bagaimana orang menyikapinya, kemajuan teknologi bisa berdampak negatif sekaligus memberikan manfaat positif yang signifikan (Lintang Citra Christiani, 2021). Teknologi informasi berdampak pada berbagai industri, termasuk sektor pendidikan. Baik proses pendidikan formal di sekolah maupun proses non formal berupa pendidikan ekstrakurikuler harus ditingkatkan (Erpidawati, 2021). Penggunaan perangkat teknologi komunikasi harus diajarkan di semua jenjang satuan pendidikan karena teknologi informasi dan komunikasi sudah maju di segala bidang (Yusri Ikhwani, 2015). Interaksi pembelajaran mengubah cara pendidik memandang peran mereka sebagai fasilitator, kolaborator, dan mitra belajar pada saat yang sama teknologi informasi dan komputer (TIK) menjadi lebih umum (Gunawan, 2021; Arif et al., 2022).

Untuk menghasilkan materi presentasi dalam bentuk slide, digunakan Microsoft Power Point (Amrina et al., 2019). PowerPoint adalah program presentasi komputer, menurut Susilana. Perangkat lunak ini memudahkan pembuatan presentasi yang profesional dan dapat digunakan sebagai alat bantu pengajaran. Program ini pertama kali dikembangkan oleh Dennis Austin dan Bob Gaskins. Foresight, Inc. menggunakan Microsoft PowerPoint pada saat itu; kemudian, namanya diubah menjadi PowerPoint. Seiring dengan Microsoft Word dan Excel, PowerPoint adalah program Microsoft Office yang paling banyak digunakan. Tidak dapat disangkal bahwa setiap program memiliki

tujuan, begitu pula dengan PowerPoint. Program atau perangkat lunak ini memiliki beberapa kegunaan dan kelebihan, antara lain (a) memudahkan pengguna dalam mengelola materi presentasi; (b) memudahkan audiens memahami materi presentasi dengan hanya menampilkan poin-poin penting dalam bentuk slide; dan (c) membuat penyajian materi lebih berkesan, terutama ketika pengguna menambahkan animasi, karena audiens sering kehilangan fokus dan menjadi bosan ketika materi yang ditampilkan bersifat monotaktik.

PowerPoint memiliki kelebihan dan kekurangan, sama seperti perangkat lunak lainnya. Microsoft PowerPoint (1) menyederhanakan proses pembuatan slide presentasi; (2) menawarkan bantuan kepada seseorang yang sering melakukan presentasi kepada audiens, terutama saat melakukannya sambil menggunakan teknologi bantuan seperti proyektor layar; (3) Dilengkapi dengan berbagai alat, termasuk grafik berbasis teks, impor gambar dan video, impor animasi, dan lainnya, untuk membantu membuat slide terlihat menarik. Jika Anda ingin menambahkan suara ke slide Anda untuk membuatnya lebih hidup dan memunculkan emosi tertentu saat Anda mempresentasikannya, menyediakan fungsi ini juga sangat bermanfaat; (5) Fitur PowerPoint yang membantu peningkatan latar belakang presentasi adalah variasi template; (6) Ekspor dari PowerPoint ke PDF sehingga pengguna dapat berbagi file yang dibuat dan mencetak presentasi dengan lebih mudah; (7) Menggunakan fitur kolaborasi, dimungkinkan untuk mengedit file presentasi dari banyak komputer sekaligus; (8) Fungsi cloud, khususnya kemampuan untuk menyimpan file ke cloud sebelum pengguna menyimpannya secara lokal; (9) Fungsi Authoring, yaitu mengamankan dokumen dari pihak-pihak yang lalai, terutama melalui otorisasi.

Selain kelebihannya, aplikasi Microsoft PowerPoint memiliki beberapa kekurangan, seperti berikut: (1) Karena hanya dapat digunakan di platform Microsoft, pengguna harus mengunduh aplikasi Microsoft terlebih dahulu; (2) Cantumkan variasi di antara setiap versi; (3) Karena merupakan program yang berat, pengguna terpaksa memiliki banyak memori untuk menjalankan program aplikasi; (4) kesalahan atau crash sering terjadi. Jika program mengalami masalah atau crash, kami yakin program tersebut tidak akan dapat menjalankan perintah kami, seperti mengedit file atau menyimpan data PowerPoint.

Pelaksanaan pengabdian masyarakat ini juga bertujuan untuk mengedukasi siswasiswi MTS Asyafi'iyah 04 Cilangkap Jakarta Timur tentang bagaimana menggunakan Microsoft PowerPoint untuk membuat presentasi yang menarik.

### **METODE PELAKSANAAN**

### **Waktu dan Tempat**

Kegiatan ini akan dilaksanakan tanggal 4-5 Juli 2022 pada MTS Asyafi'iyah 04 Jakarta. Peserta pelatihan adalah siswa-siswi MTS Asyafi'iyah 04 Jakarta. Adapun pada kegiatan ini diikuti oleh 3 orang Dosen Universitas Nasional Jakarta serta 23 orang siswasiswi MTS Asyafi'iyah 04 Jakarta.

### **Prosedur Pelaksanaan**

Peserta kursus mendapatkan pengetahuan bagaimana menggunakan Microsoft Power Point untuk membuat materi presentasi melalui latihan ini. Para peserta pelatihan yang didampingi oleh tim dosen dari Universitas Nasional Jakarta ini berkesempatan

untuk berdiskusi langsung mengenai langkah-langkah pembuatan materi presentasi dengan menggunakan Microsoft Power Point pada saat sesi praktek interaktif di lab komputer MTS Asyafi'iyah 04 di Jakarta. Materi yang nantinya akan dijadikan bahan presentasi itu terlebih dahulu didemonstrasikan kepada siswa-siswi MTS Asyafi'iyah 04 Jakarta. Tim dosen memberikan pengarahan kepada peserta tentang cara mengembangkan materi presentasi yang menarik dan mengikuti praktik terbaik presentasi. Peserta menyiapkan materi presentasinya setelah hari pertama, dan siswasiswi diinstruksikan untuk tampil keesokan harinya untuk mempresentasikan materi yang telah dibuatnya.

### **HASIL DAN PEMBAHASAN**

Siswa di MTS Asyafi'iyah 04 Jakarta akan mendapatkan manfaat dari pelatihan ini dengan materi presentasi yang lebih baik. Selama pelatihan ini, siswa akan belajar bagaimana menggunakan program Microsoft Power Point, yang dapat mereka gunakan untuk mempresentasikan materi kelas atau pekerjaan rumah dengan cara yang lebih menarik. Selain itu, dengan mempresentasikan materi presentasi di depan kelas, siswa dapat berlatih berbicara di depan umum. Berdasarkan hasil pretes pengetahuan, hanya 10% siswa peserta yang sering menggunakan Microsoft Power Point untuk membuat materi presentasi. Pimpinan dan pengajar MTS Asyafi'iyah 04 Jakarta menerima usulan Tim Pengabdian Universitas Nasional Jakarta untuk memberikan pelatihan pembuatan presentasi sesuai dengan standar yang baik dan benar.

Setelah pembaca mendapat kesempatan untuk mengulas materi, penulis mengajak mereka untuk berlatih menggunakan Microsoft Power Point untuk membuat media edukasi. Hal ini dilakukan melalui metode pengajaran langsung dimana peneliti terlebih dahulu memberikan contoh, yang kemudian ditiru oleh siswa. Peneliti memberikan tugas kepada peserta pelatihan untuk mempresentasikan hasil pembuatan media edukasi secara langsung di Microsoft Power Point setelah semua berhasil membuat beberapa slide untuk dijadikan sebagai bahan ajar.

Setelah dilakukan pelatihan PowerPoint, terlihat peningkatan pemahaman peserta seperti terlihat pada Tabel 1.

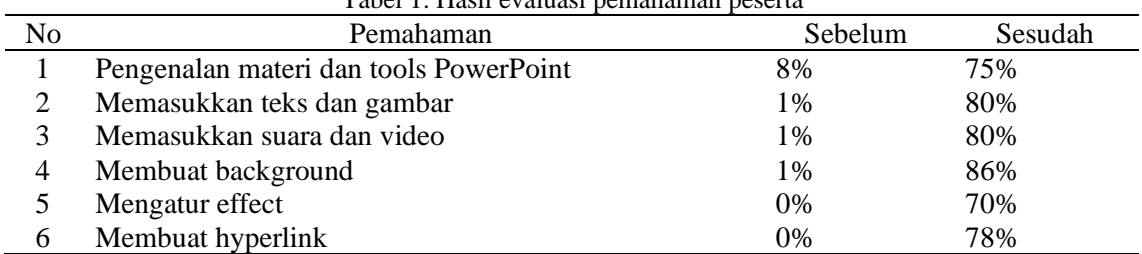

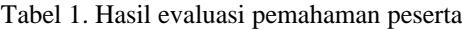

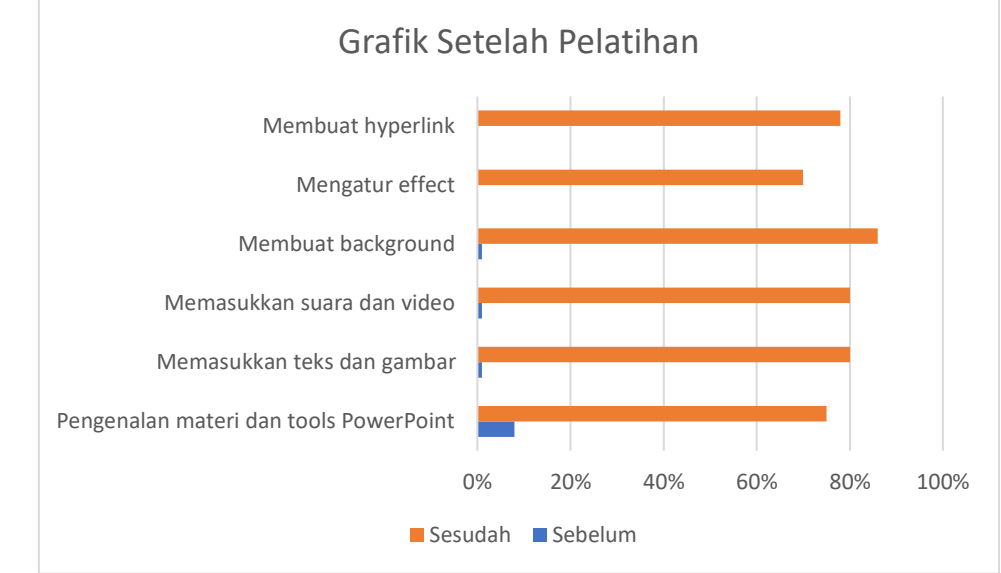

Gambar 1 memperlihatkan grafik setelah pelatihan PowerPoint, para peserta mengalami peningkatan pemahaman.

Gambar 1. Grafik setelah pelatihan

Kegiatan pelatihan penggunaan Microsoft PowerPoint dapat dilihat pada gambar di bawah ini:

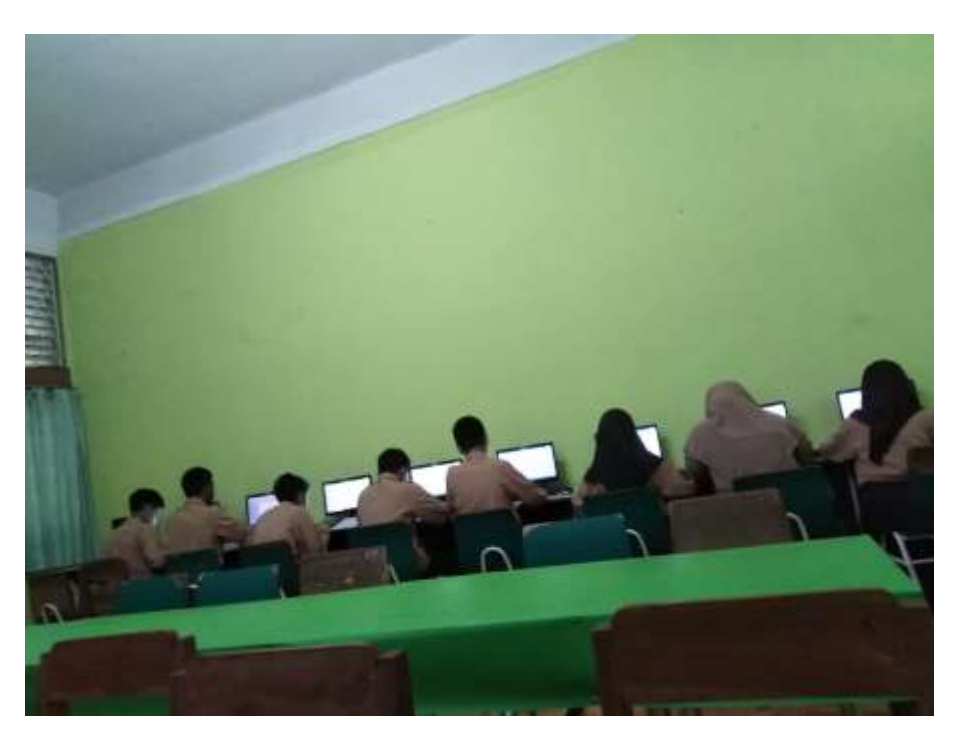

Gambar 2. Pelaksanaan kegiatan pengabdian

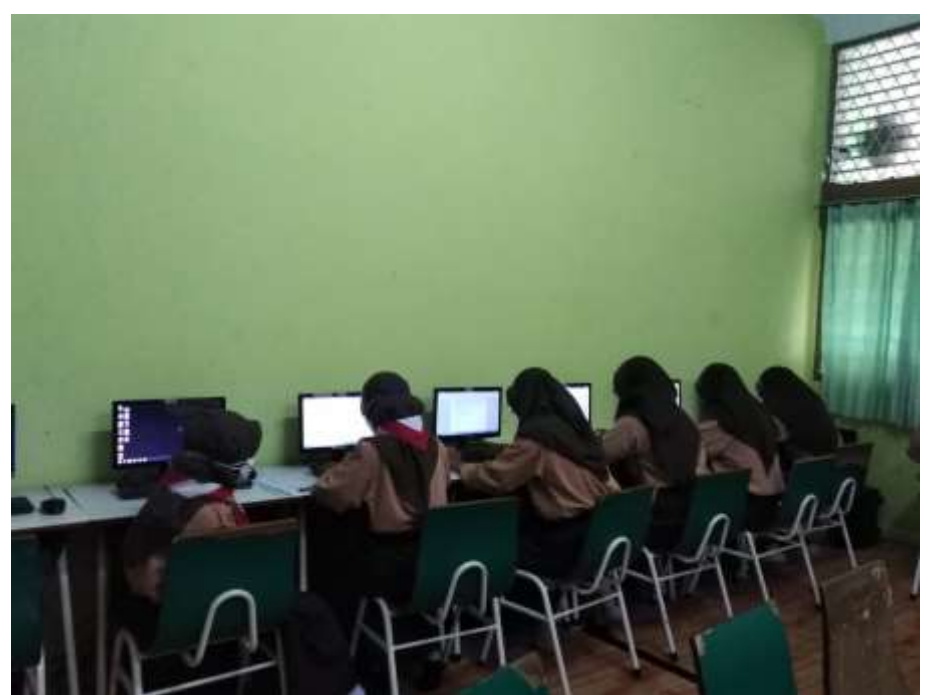

Gambar 3. Pelaksanaan kegiatan pengabdian

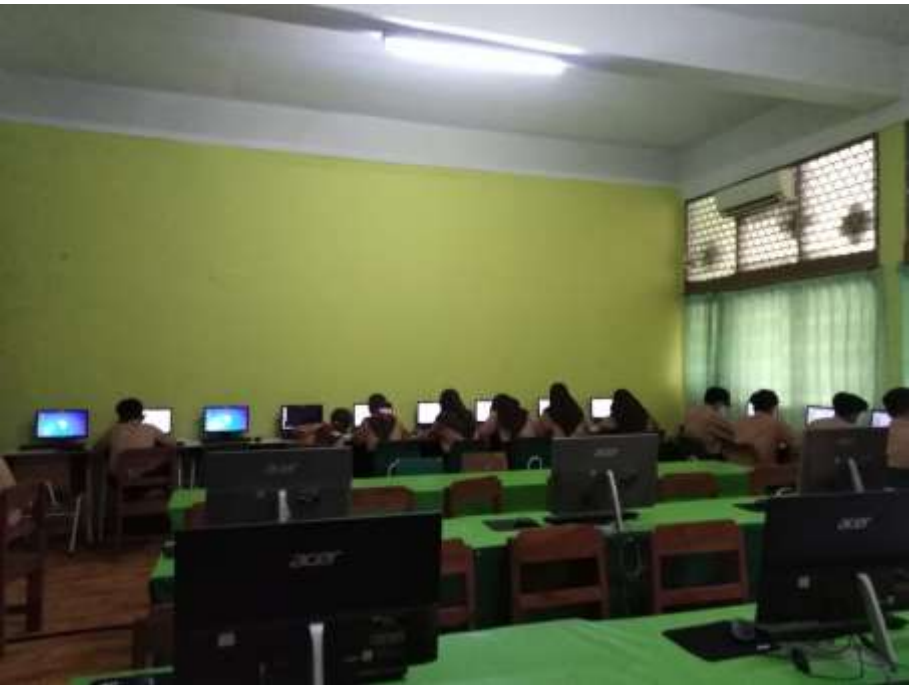

Gambar 4. Pelaksanaan kegiatan pengabdian

Meskipun pelatihan penggunaan aplikasi Microsoft Power telah dilaksanakan dengan baik, namun masih terdapat beberapa kendala yaitu keterbatasan waktu yang tersedia sehingga pelatihan kurang efektif.

### **SIMPULAN**

Dimungkinkan untuk melakukan pelatihan yang efektif menggunakan Power Point yang menghasilkan presentasi yang menarik. Setiap peserta tampak senang dan mengakui kelebihannya. Keberhasilan tersebut antara lain terlihat pada:

- 1. Isinya sesuai dengan kebutuhan peserta untuk meningkatkan kapasitasnya dalam menyampaikan ide atau gagasan.
- 2. Peserta menanggapi dengan baik untuk dapat membuat presentasi menarik yang relevan dengan bidang masing-masing.

# **DAFTAR PUSTAKA**

- Amrina, D. E., Jaenudin, R., Fatimah, S., & Mardetini, E. (2019). Pelatihan Media Powerpoint Slide Master Berbasis Pembelajaran Kolaboratif Di Sma Kelurahan Bukit Lama Palembang. *Jurnal Pemberdayaan Masyarakat Madani (JPMM)*, *3*(1), 1–18. https://doi.org/10.21009/jpmm.003.01.01
- Arif, E., Suryadi, A., Nurdiana, D., Julianti, E., & Nursantika, D. (2022). Optimasi Penggunaan Microsoft Office Untuk Guru Di Smpn 2 Pakuhaji Kabupaten Tangerang. *Diseminasi: Jurnal Pengabdian Kepada Masyarakat*, *4*(1A), 15–25. https://doi.org/10.33830/diseminasiabdimas.v4i1a.2225
- Arsyad, A. (2006). *Media Pembelajaran*. PT. Raja Grafindo Persada.
- Erpidawati, N. (2021). Pelatihan Pemanfaatan Teknologi Google Drive dan Blogs bagi pengawas sekolah dasar. *Dinamisia : Jurnal Pengabdian Kepada Masyarakat*, 330– 334.
- Gunawan, A. (2021). *PELATIHAN ANDROID STUDIO UNTUK MENINGKATKAN*. *04*(05), 451–459.
- Lintang Citra Christiani, P. (2021). Pengembangan Kemandirian Kelompok Difabel melalui pemanfaatan Pemasaran Digital di Kota Magelang. *Jurnal Pengabdian Kepada Masyarakat*, 276–286.
- Mulyani, F. (2017). Konsep Kompetensi Guru Dalam Undang-Undang Nomor 14 Tahun 2005 Tentang Guru Dan Dosen (Kajian Ilmu Pendidikan Islam). *Jurnal Pendidikan UNIGA*, *3*(1), 1–8.
- Setyowati, E., & Permata, A. (2018). Service Learning: Mengintegrasikan Tujuan Akademik Dan Pendidikan Karakter Peserta Didik Melalui Pengabdian Kepada Masyarakat. *Jurnal Pengabdian Kepada Masyarakat*, *1*(2), 143.
- Suryana, Taryana, & Koesheryatin. (2014). *Mengenal Microsoft Office 2013*. PT. Elex Media Komputindo.
- Sutarsih, E., & Misbah, M. (2021). Konsep Pendidikan Profesional Perspektif Undang-Undang tentang Guru dan Dosen. *Jurnal Kependidikan*, *9*(1), 69–82.
- Yusri Ikhwani, H. (2015). Pelatihan Aplikasi Microsoft Word 2013 pada SMP H.A. Hohansyah A Banjarmasin. *Jurnal Al-Ikhlas*, 11–14.